## **臺北酷課雲【公播版】影片觀看**

## **操作手冊**

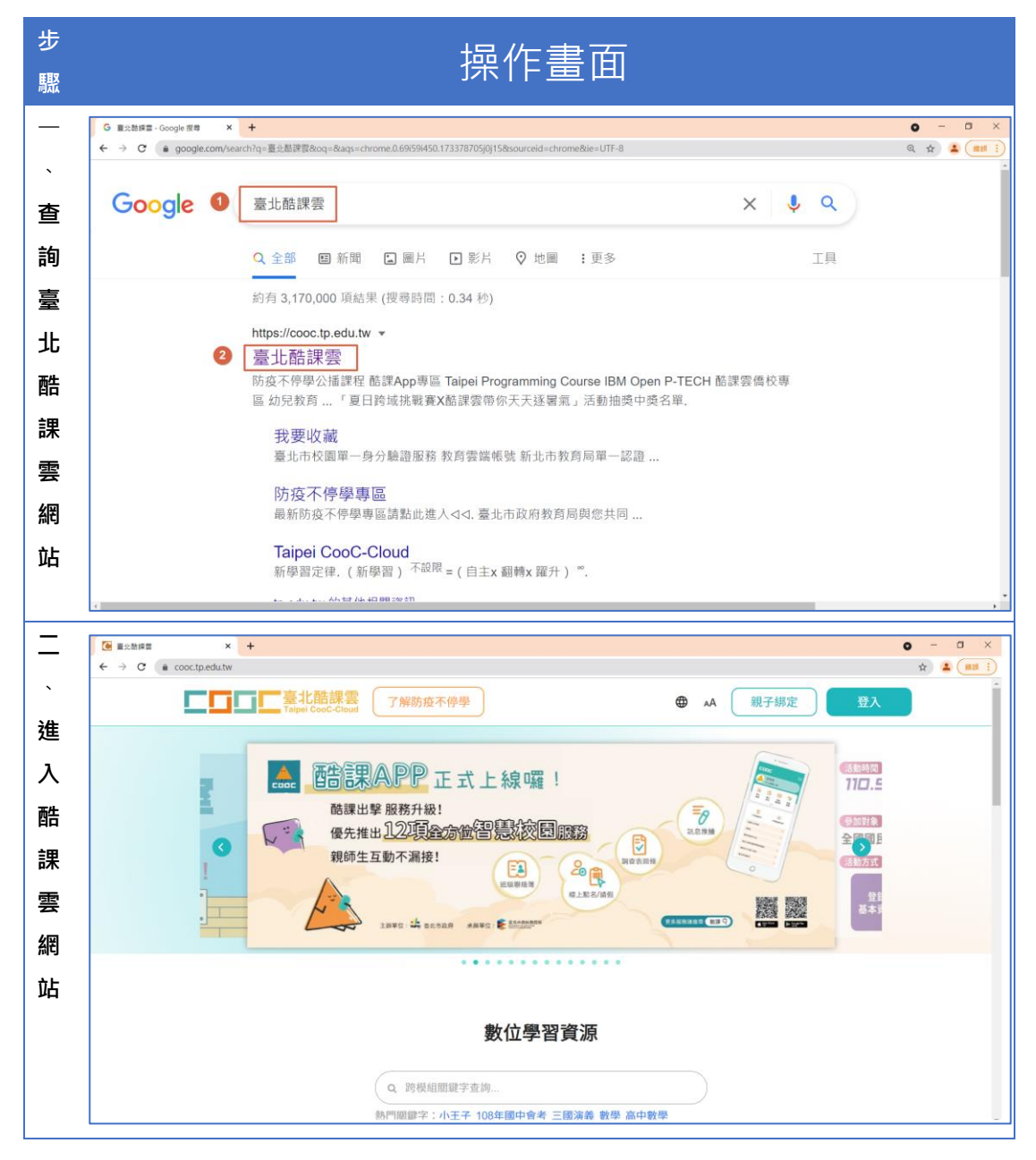

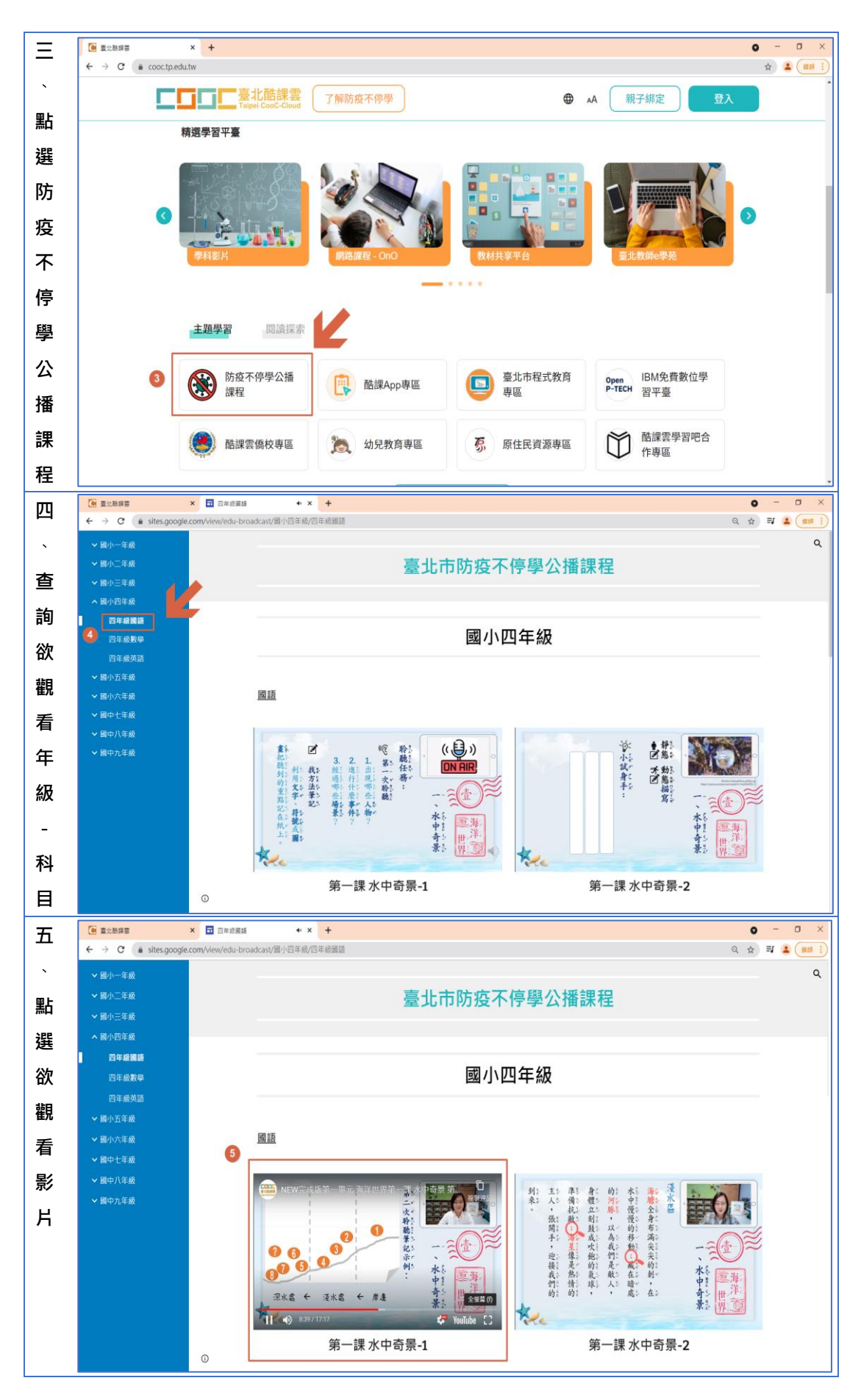